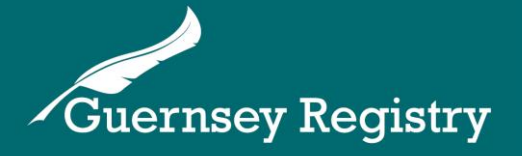

## Charity & NPO Portal Guidance – Removal from Register

**To file a removal from register submission, you will need to have an account for the Charity/NPO portal and be an authorised filer for your Charity/NPO. Please see our other guidance notes for information on how to do this.** 

**Please note – all Charities/NPOs whose primary purpose includes international activities, or that have gross assets and funds of, or over £100,000 or gross annual income of, or over £20,000 must remain registered. Further details on registration requirements are available in our guidance notes – [www.guernseyregistry.com/charityguidance.](http://www.guernseyregistry.com/charityguidance)** 

Once logged in to the portal, to submit a removal from register for a Charity/NPO where you are an authorised filer:

Under "Manage my Charity/NPO", click the Charity/NPO you want to remove from the register.

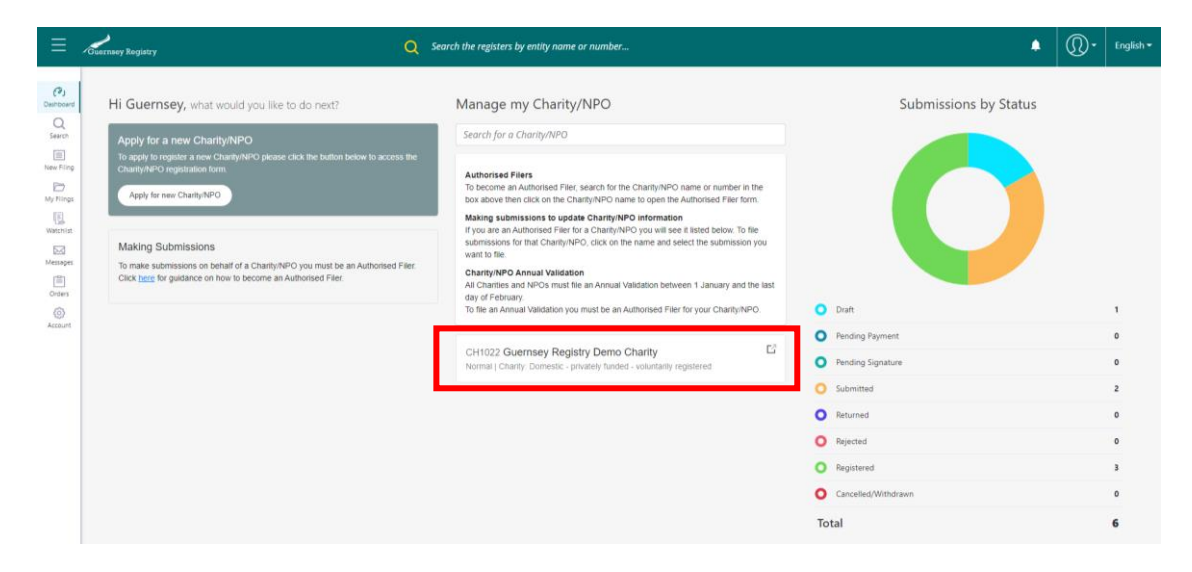

Select "Start" on the "Charity/NPO Removal from Register" option:

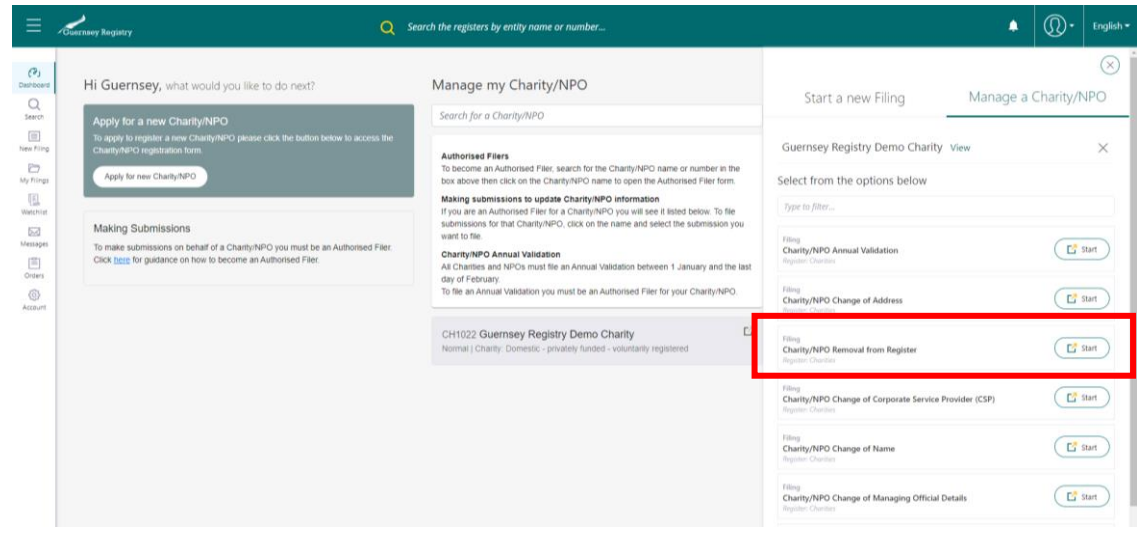

This will take you to the Charity/NPO Removal from Register form.

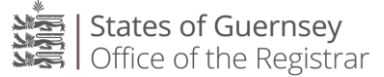

The first tab shows the name and registration number of the Charity/NPO.

Enter the effective date of the removal from the register and click "Next".

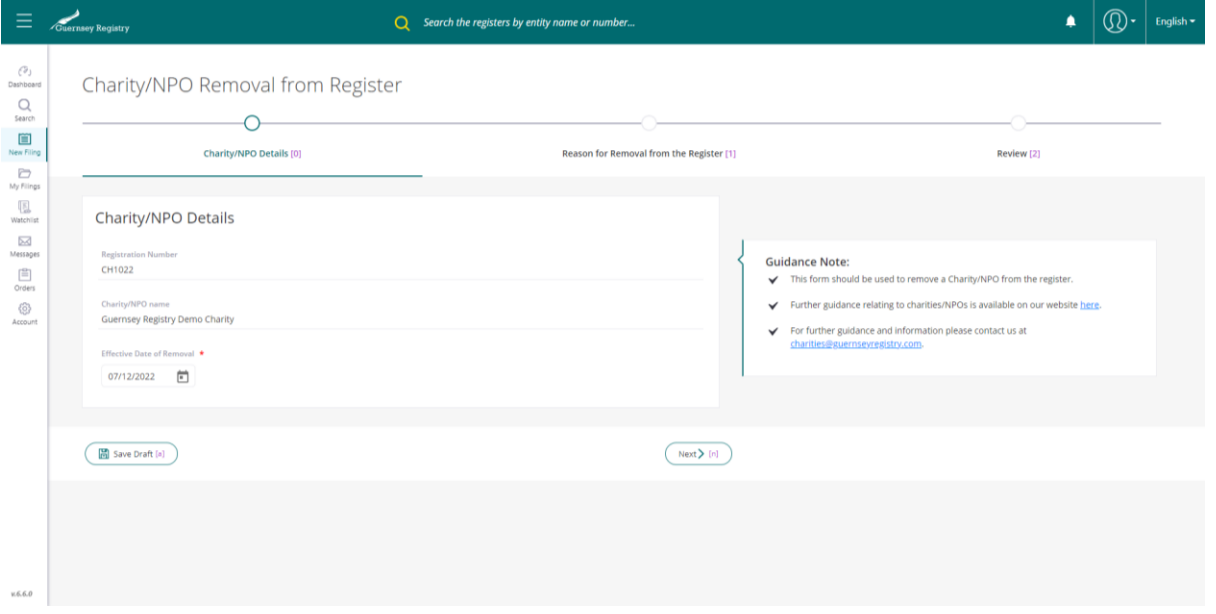

This will take you to the Reason for Removal from the Register tab.

Please select the reason for removal from the register from the dropdown list and then provide further details regarding the reason for removal from the register by typing in the text box below.

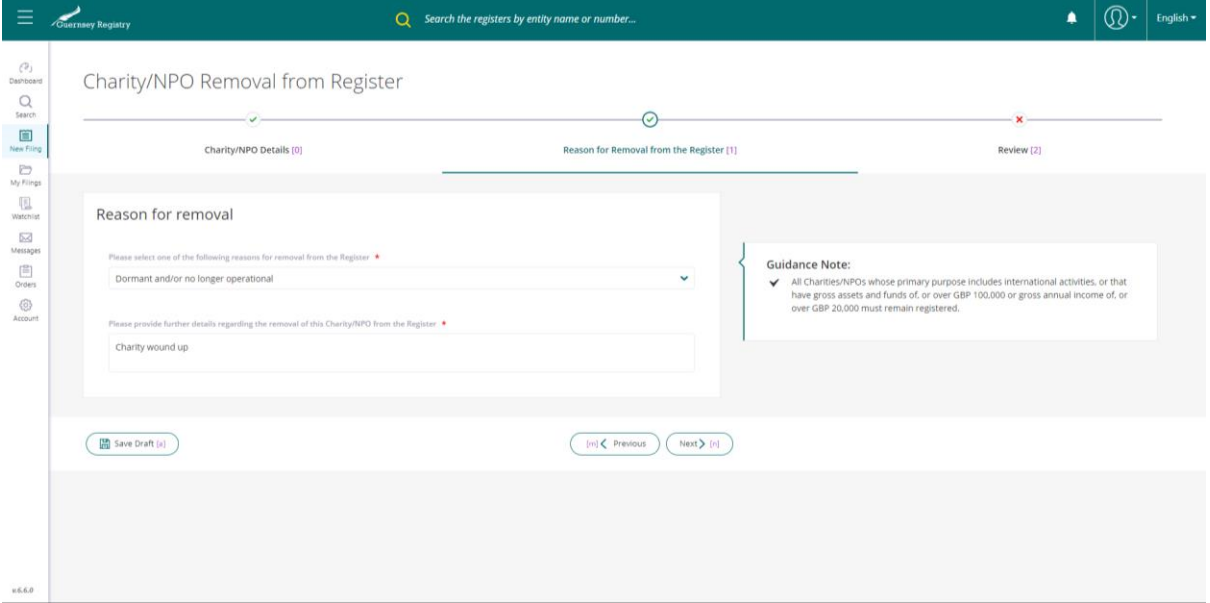

When you have completed the required information, click "Next" to continue.

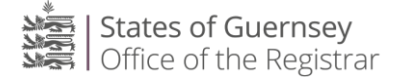

This will take you to the review page. Please check that the details on this page are correct, read and tick the declaration box then click "Submit" at the bottom of the page.

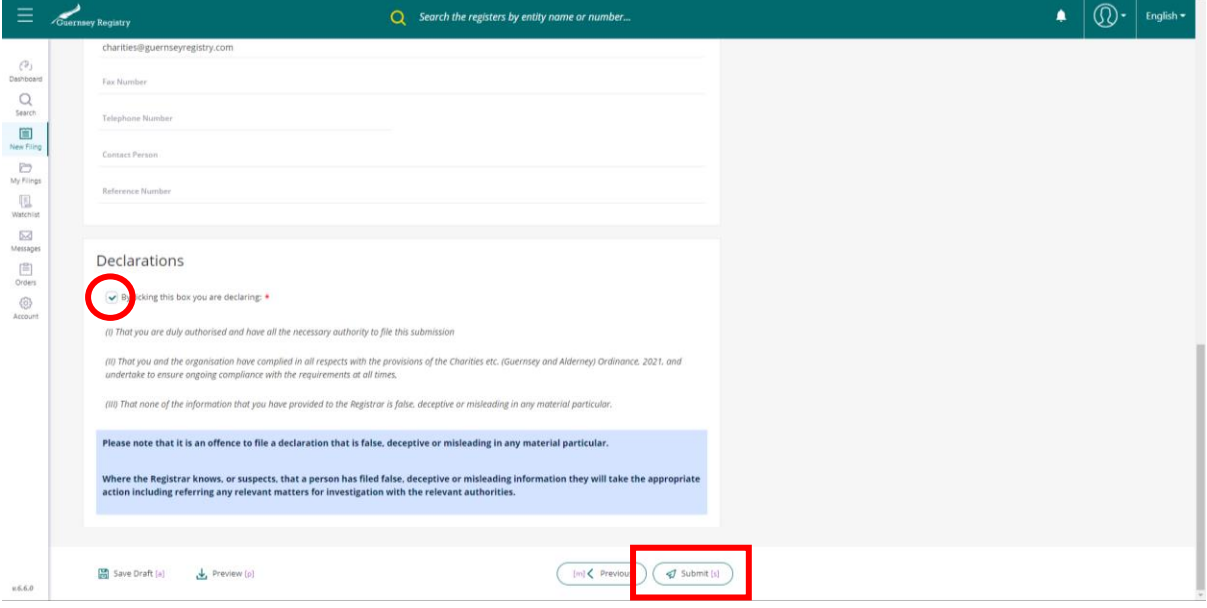

You will then receive the following notification which will give you a filing reference number. You will also receive a confirmation email. By clicking "Download Filing Form" you can download a copy of the submission for your records.

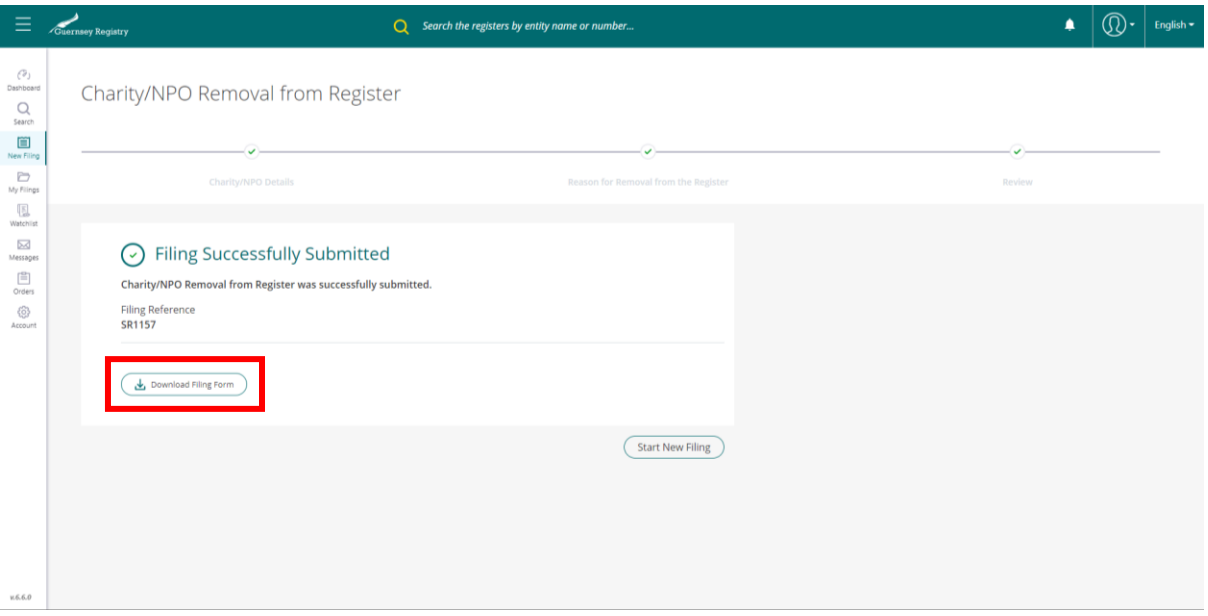

Your submission will be checked by the Registry.

When it has been registered you will receive an email confirming that your Charity/NPO has been removed from the register.